# Command-line 101

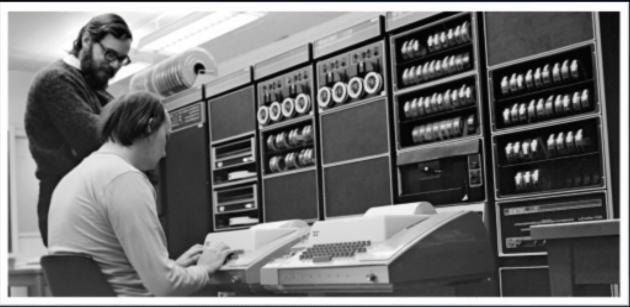

GETTING TO
KNOW THE
UNIX/LINUX CLI

https://commons.wikimedia.org/wiki/File/Ken\_Thompson\_/stting)\_and\_Dennis\_Ritchie\_st\_PDP-11\_(2876812463).jpg

### Warning

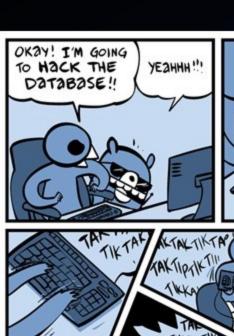

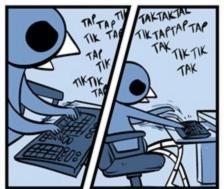

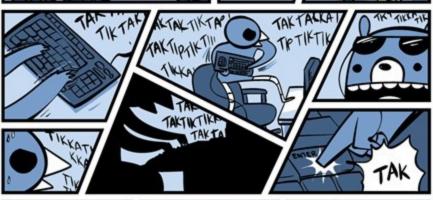

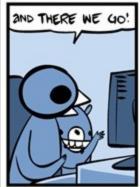

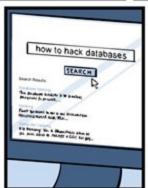

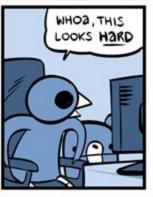

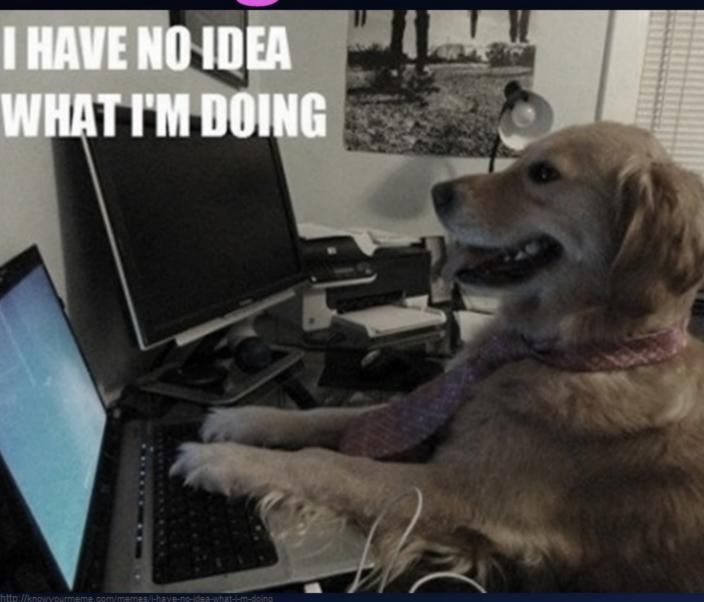

### What is the Command Line?

A terminal window, is a text-only <u>window</u> in a <u>graphical user interface</u> (GUI) that emulates a <u>console</u>.

A GUI is a type of human-computer interface (i.e., a system for people to interact with a **computer**) that uses windows, **icons**, pull-down menus and a pointer and that can be manipulated by a **mouse** (and usually to some extent by a keyboard as well).

A command is an instruction telling a computer to do something, such as launch a program.

A command line interface (CLI) is an all-text display mode that has a command interpreter running in it and that shows commands, including their arguments, and other data as they are typed in at the keyboard as well as the results of most such commands.

A command interpreter, also referred to as a <u>shell</u>, is a program whose primary function is to read commands that are typed into a console or terminal window and then execute (i.e., run) them.

# Navigation

#### (Where am I?)

> pwd

Shows the path to the current directory.

"print working directory"

# Navigation

#### (What's in here?)

```
> ls
```

List the contents of the current directory Options:

- -l structured (includes permissions, owners, access dates) long list format
- -R recursive (show subdirectories too)
- -a all (show hidden system files too)

#### "list contents"

### SHALL HE PLAY A GAME?

#### In your terminal, try:

This will list all the available options with brief explanations for each. Some might not make sense yet - don't worry. Try a few out! Can you figure out what the following do?

- > ls -r
- > ls -A
- > ls -s -h -S

### Useful CLI tips and tricks

| If you want to                 | Try:            |
|--------------------------------|-----------------|
| See basic help                 | <command/> help |
| See the manual for a command   | man <command/>  |
| Exit from manual or page view  | q               |
| Show last command you entered  | up arrow        |
| Autocomplete filename or path  | tab             |
| Kill a process                 | CTRL + c        |
| Jump to beginning of a command | CTRL + a        |

# Navigation

#### (How do I get over there?)

```
> cd <directory name>
```

Changes to the specified directory

| > cd   | Up one level             |
|--------|--------------------------|
| > cd/  | Up two levels (etc.)     |
| > cd ~ | Home directory           |
| > cd   | Home directory           |
| > cd - | Change to last directory |

#### "change directory"

http://www.slashfilm.com/hackers-oral-histor

# Managi directo

READING, CREATING, COPYING, REMOVING, EDITING

### Creating directories

(How can I make a new folder?)

```
> mkdir <name>
```

Makes a new directory called <name>

```
vagrant$ mkdir test/test1/test2/test3
mkdir: cannot create directory 'test/test1/test2/test3': No such file or directory
[~]
vagrant$ mkdir -p -v test/test1/test2/test3
mkdir: created directory 'test'
mkdir: created directory 'test/test1'
mkdir: created directory 'test/test1/test2'
mkdir: created directory 'test/test1/test2'
mkdir: created directory 'test/test1/test2/test3'
```

#### "make directory"

### Deleting directories

(How can I remove an existing folder?)

```
> rmdir <name>
```

Deletes directory called <name>. Directory MUST be empty for the command to succeed.

| > rmdir -v | Verbose - output info after                                                                               |
|------------|----------------------------------------------------------------------------------------------------|
| > rmdir -p | Delete parents as well  (if also empty - if there are  files in there or other  directories it will fail) |

"remove directory"

### Deleting files

(How can I remove an existing file?)

> rm <filename>

Deletes file called <filename>.

| > rm -v | Verbose - output info after                           |
|---------|-------------------------------------------------------|
| > rm -i | Prompt before every deletion                          |
| > rm -r | Recursive - remove subdirs and contents below as well |
| > rm -f | Force - ignore warnings                               |

#### "remove"

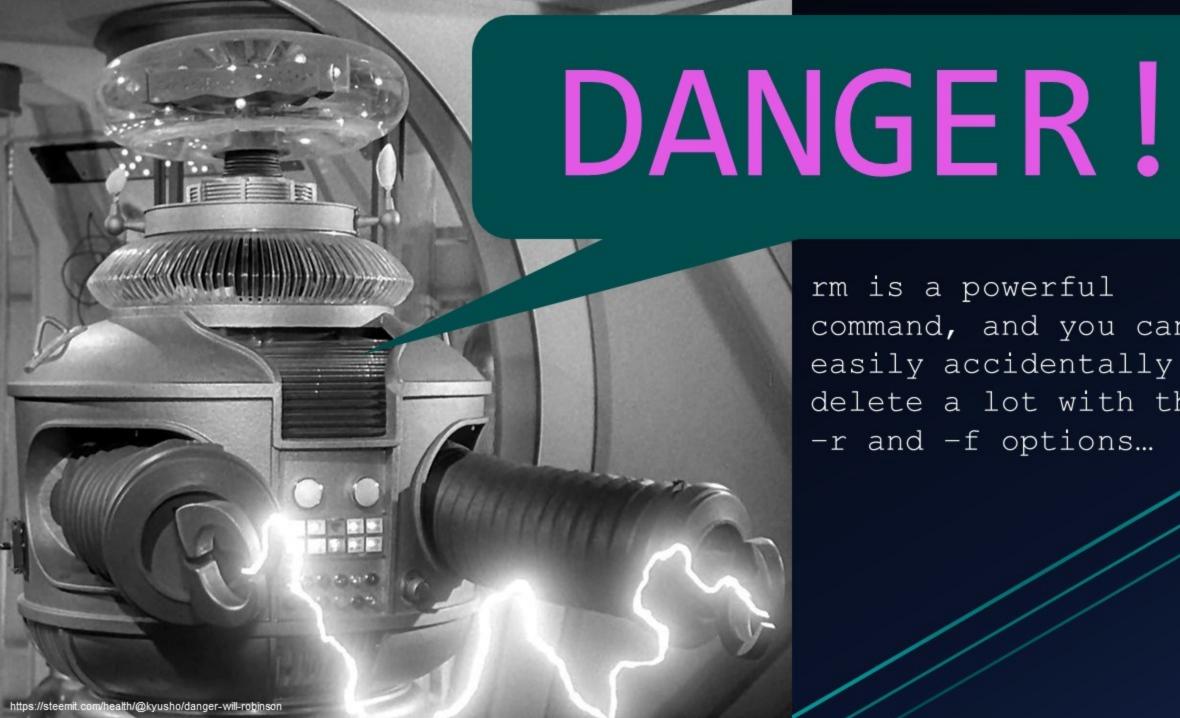

rm is a powerful command, and you can easily accidentally delete a lot with the -r and -f options...

### Copying files

(How can I copy a file to another place?)

> cp <file1> <file2>

Makes a copy of <file1> in location and with name of <file2>. Example:

> cp atom/LICENSE /vagrant/atom-license.txt

NOTE: if /vagrant/atom-license.txt already exists, then it will be overwritten!

See the manual for other options

#### "copy"

### Moving files

(How can I move a file to another place?)

> mv <file1> <file2>

Moves <file1> to new location <file2>. Can rename file as part of the operation.

NOTE: if <file2> already exists, then it will be overwritten by the contents of <file1>
See the manual for other options

"move"

## Reading files

#### (How can I view the contents of a file?)

| > less <filename></filename>    | Show 1 page at a time. Space bar will page through, q to quit               |
|---------------------------------|-----------------------------------------------------------------------------|
| > cat <filename></filename>     | Print whole file in terminal                                                |
| > head <filename></filename>    | Display first 10 lines of <filename></filename>                             |
| > tail <filename></filename>    | Display last 10 lines                                                       |
| > tail -f <filename></filename> | Display last 10 lines and contents as the file grows. Useful for logs, etc. |

# BONUS ROUND

https://www.therefinedgeek.com.au/index.php/2012/10/02/mcpixel-oh-the-lols-you-will-have/

| Show current date and time          | > date   |
|-------------------------------------|----------|
| See a calendar of the current month | > cal    |
| See a calendar of the current year  | > cal -y |
| List users logged on to this server | > who    |
| Show your username                  | > whoami |
| List users and session info         | > M      |

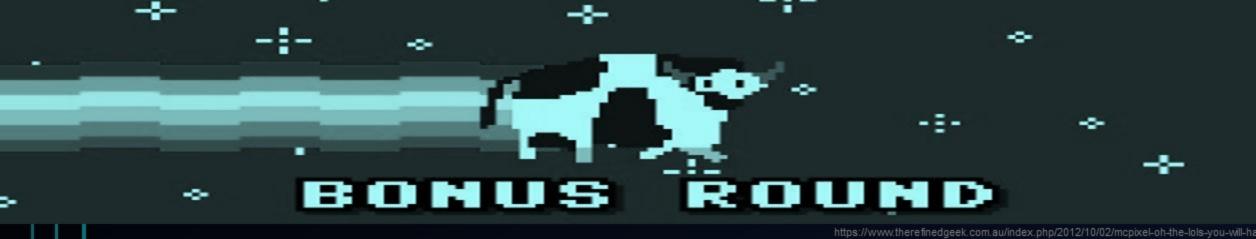

Clear current commands out of view > clear Clear current commands out of view > CTRL + L Show full history of commands in > history this session copy to clipboard in the terminal CTRL + INSERT paste from clipboard in terminal > SHIFT + INSERT > !! Repeat the last command Exit current session, close terminal > exit

### Resources - Cheat Sheets

- FossWire Unix/Linux Command Reference
- GettingGeneticsDone blog cheat sheet maintained at Tufts University
- CheatSheetWorld Unix/Linux cheat sheet
- LinOxide Linux cheat sheet

There are plenty more out there!

#### Unix/Linux Command Reference

FOSSwire...

System Info

| fg in the foreground or bg in the background criss he copy id user@host - add your key to host for user to enable a keyed or passwordless login  Searching  grep pattern files - search for pattern in files grep -r pattern dir - search recursively for pattern in dir  command   grep pattern - search for pattern in the output of command  exit - log out of current session  exit - log out of current session                                                                                                    | Ls - directory listing                                                                                                    | date - show the current date and time                                                                                                    |
|----------------------------------------------------------------------------------------------------|----------------------------------------------------------------------------------------------------|----------------------------------------------------------------------------------------------------|
| od - change to home                                                                                                    | ls -al - formatted listing with hidden files                                                                                                    |                                                                                                    |
| od - change to home                                                                                                    | cd dir - change directory to dir                                                                                                    | uptime - show current uptime                                                                                                    |
| which dir - create a directory dir  m file - debte file  m - r dir - debte directory dir  m file - force remove file  m - r dir - force remove file  m - r dir - force remove file  m - r dir - force remove file  m - r dir - force remove file  m - r dir - force remove file  m - r dir - force remove file  m - r dir - force remove file  m - r dir - force remove file  m - r dir - force remove file  m - r dir - force remove file  m - r dir - force remove file  m - r dir - force remove file  p - file file - copy file to file2  cp - r dirl dir2 - copy file to file2  cp - r dirl dir2 - copy file to file2  m - file - force remove file  m - file - force remove file  m - r dir - force remove file  m - r dir dir - cond dir dir  file - create a tor with file  tar - file - force for file  tar - file - file - file - force for file  tar - file - file - file - force for file  tar - file - file - file - file file  file - comput debte file  tar - file - file - file file  compression  tar - file - file - file  tar - file - file - file  tar - file - file  compression  tar - file - file  tar - file - file  tar - file - file  file - force file  file - file  coutput the contents of file  tar - file  tar - file  tar - file  tar - file  file - for | cd - change to home                                                                                                    | w - display who is online                                                                                                    |
| indictified color file  m = file - delete directory dir  m = file - force remove file  m = file - force remove file  m = file file - copy dri to dir2; create dir2 if it  doesn't exis  m = file file - copy dri to dir2; create dir2 if it  doesn't exis  m = file file - copy dri to dir2; create dir2 if it  doesn't exis  m = file file - copy dri to dir2; create dir2 if it  doesn't exis  m = file file - copy dri to dir2; create dir2 if it  doesn't exis  m = file file - copy dri to dir2; create dir2 if it  doesn't exis  m = file file - copy dri to dir2; create dir2 if it  doesn't exis  m = file file - copy dri to dir2; create dir2 if it  doesn't exis  m = file file - copy dri to dir2; create dir2 if it  doesn't exis  m = file file - copy dri to dir2; create dir2 if it  doesn't exis  copy diractory   file copy diractory   file copy diractory   file copy possible locations of app  which app = show which app will be run by defaul  file app = show which app will be run by defaul  file to copy dri be file file copy diractory   file car cy file to copy possible locations of app  which app = show which app will be run by defaul  file to copy dri be file file copy in the file file file copy file car cy file to command  file show disk usage  for exis pow show possible locations of app  which app = show which app will be run by defaul  file to cap existe in file cap existe in file sait  file tile tile cap existe in file sait  file tile tile cap existe in file sait  file tile tile cap existe in file sait  file tile tile tile tin | pwd - show current directory                                                                                                    | who an i - who you are logged in as                                                                                                    |
| m = f file - force remove file m = ff ide - force remove file m = ff ide - force remove file cp - file file2 - copy file1 to file2 cp - file1 file2 - copy file1 to file2 if file2 is an existing directory, moves file1 into directory file2 ln = file2 - rename or move file1 to file2 if file2 is an existing directory, moves file3 into directory file2 ln = file is file - create or update file cat > file - create or update file cat > file - places standard input into file more file - output the contents of file more file - output the last 10 lines of file tail - file - output the last 10 lines of file tail - file - output the last 10 lines of file tail - file - output the last 10 lines of file tail - file - output the last 10 lines of file tail - file - output the last 10 lines of file tail - file - output the contents of file as it grows, starting with the last 10 lines  Process Management ps - display your currently active processes top - display all running processes tall pide - kill process to pide kill all process to pide kill all processes named proc bg - lists stopped or background jobs; resume a stopped job in the background jobs; resume a stopped job in the background jobs; resume a stopped job high which can be found separately for user, grup, and world by adding:                                                                                                    | mkdir dir - create a directory dir                                                                                                    |                                                                                                    |
| m = f file - force remove file m = ff ide - force remove file m = ff ide - force remove file cp - file file2 - copy file1 to file2 cp - file1 file2 - copy file1 to file2 if file2 is an existing directory, moves file1 into directory file2 ln = file2 - rename or move file1 to file2 if file2 is an existing directory, moves file3 into directory file2 ln = file is file - create or update file cat > file - create or update file cat > file - places standard input into file more file - output the contents of file more file - output the last 10 lines of file tail - file - output the last 10 lines of file tail - file - output the last 10 lines of file tail - file - output the last 10 lines of file tail - file - output the last 10 lines of file tail - file - output the last 10 lines of file tail - file - output the contents of file as it grows, starting with the last 10 lines  Process Management ps - display your currently active processes top - display all running processes tall pide - kill process to pide kill all process to pide kill all processes named proc bg - lists stopped or background jobs; resume a stopped job in the background jobs; resume a stopped job in the background jobs; resume a stopped job high which can be found separately for user, grup, and world by adding:                                                                                                    |                                                                                                    |                                                                                                    |
| m *f file - force remove directory dir* cp file1 file2 - copy file1 to file2 cp - r dir1 dir2 - copy file1 to file2 cp - r dir1 dir2 - copy dir1 to dir2; create dir2 if it doesn't exist mv file1 file2 - rename or move file1 to file2 if file2 is an existing directory, moves file1 into directory file2 to *s file   link - create symbolic link link to file towth file - create or update file cat > file - output the contents of file tait   file - output the first 10 lines of file tait   file - output the first 10 lines of file tait   file - output the town of file tait   file - output the town of file tait   file - output the sat to lines of file tait   file - output the sat to lines of file tait   file - output the sat to lines of file tait   file - output the contents of file as it grows, starting with the last 10 lines of file tait   file - output line ast 10 lines of file tait   file - output line ast 10 lines of file tait   file - output line ast 10 lines of file tait   file - output the last 10 lines of file tait   file - output the last 10 lines of file tait   file - output the last 10 lines of file tait   file - output the last 10 lines of file tait   file - output the last 10 lines of file tait   file - output the last 10 lines of file tait   file - output the last 10 lines of file tait   file - output the last 10 lines of file tait   file - output the last 10 lines of file tait   file - create a tar tamed file zer create a tar mamed file zer create a tar mamed file zer create a tar with file zer create a tar with file zer containing files tar   file tar. gr = extract a tar using file; file   file zer create a tar with file; file   file zer create a tar with file zer create a tar with file zer create a tar with file zer create a tar with file zer create a tar with file zer create a tar with file zer create a tar with file zer create a tar with file zer create a tar with file zer create a tar with file zer create a tar with file zer create a tar with file zer create a tar with file zer create a tar with file  |                                                                                                    |                                                                                                    |
| m -rf dir - force remove directory dir*  cp filed filed - copy filed to filed copy filed to filed command df - show disk usage ds - show directory space usage free - show memory and swap usage ds - show directory space usage free - show memory and swap usage ds - show directory space usage free - show memory and swap usage ds - show directory space usage free - show memory and swap usage ds - show directory space usage free - show memory and swap usage ds - show directory space usage free - show memory and swap usage ds - show directory space usage free - show memory and swap usage ds - show directory space usage free - show memory and swap usage ds - show directory space usage free - show memory and swap usage ds - show directory space usage free - show memory and swap usage ds - show directory space usage free - show directory space usage free - show memory and swap usage ds - show directory space usage free - show memory and swap usage ds - show directory space usage free - show memory and swap usage ds - show directory space usage free - show memory and swap usage ds - show directory space usage free - show memory and swap usage ds - show directory space usage free - show memory and swap usage ds - show directory space usage free - show memory and swap usage ds - show directory space usage free - show memory and swap usage ds - show directory space usage free - show memory and swap usage ds - show the memory and swap usage ds - show the memory and swap usage ds - show the memory and swap usage ds - show the memory and swap usage ds - show the memory and swap usage ds - show the memory and swap usage free - show memory and swap usage free - show memory and swap usage free - show memory and swap usage free - show memory and swap usage free - show memory and swap usage free - show memory and swap usage free - show memory and swap usage free - show memory and swap usage free - show memory and swap usage free - show memory and swap usage free - show memory and swap usage free - show memory and swap usage free -  |                                                                                                    |                                                                                                    |
| df - show disk usage gr - r dirl dir2 - copy dirl to dir2; create dir2 if it doesn't exist w file1 file2 - rename or move file1 to file2 if file2 is nexisting directory, moves file1 into directory file2 to - stile tink - create symbolic link link to file towth file - circate or update file cat > file - places standard input into file more file - output the contents of file head file - output the last 10 lines of file tail file - output the last 10 lines of file tail file - output the last 10 lines of file tail file - output the last 10 lines of file tail file - output the last 10 lines of file tail file - output the contents of file as it grows, starting with the last 10 lines of file tail file - file - output the contents of file as it grows, starting with the last 10 lines of file tail file - create at a rusing file file. tar - files - create a tar with Gzip compression  Frice permissions kill pid - kill process id pid kill pid - kill process id pid kill pid - compression  Trie transport be an an analytic process pid file . gr - ceate a tar with file . tar . bz - pz  |                                                                                                    |                                                                                                    |
| do sm't exist  w filed filed - rename or move filed to filed  w filed filed - rename or move filed to filed  if filed is an existing directory, moves filed into directory filed  La - s file link - create symbolic link link to file  touch file - create or update file  cat > file - places standard input into file  more file - output the contents of file  tail - file - output the first 10 lines of file  tail - file - output the last 10 lines of file  tail - file - output the last 10 lines of file  tail - file - output the last 10 lines of file  tail - file - output the last 10 lines of  process Management  ps - display your currently active processes  top - display all running processes  top - display all running processes  top - display all running processes  top - display all running processes  top - display all running processes named proc *  bg - lasts stopped or background jobs; resume a  stopped job in the background  fg - brings the most recent job to breground  fg - brings the most recent job to breground  fg - br |                                                                                                    |                                                                                                    |
| doesn't exist  w file1 file2 - rename or move file1 to file2  if file2 is an existing directory, moves file1 into directory file2  to **s file is k** - create symbolic link link to file touch file - create or update file cat **s file - places standard input into file more file - output the contents of file head file - output the first 10 lines of file head file - output the last 10 lines of file tail file - output the last 10 lines of file tail file - output the contents of file head file - output the contents of file tail file - output the contents of file as it grows, starting with the last 10 lines of file tail file - output the contents of file as it grows, starting with the last 10 lines of file tail file - output the contents of file as it grows, starting with the last 10 lines of file tail file - output the contents of file as it grows, starting with the last 10 lines of file as it grows, starting with the last 10 lines of file tail file - output the contents of file as it grows, starting with the last 10 lines of file tail file - output the contents of file as it file - output the contents of file as it file - output the contents of file as it file - output file as it grip is file - to contents file file file file file file file file                                                                                                    |                                                                                                    |                                                                                                    |
| where is app - show possible locations of app which app will be run by default directory file?  In -s file link - create symbolic link link to file took file is create or update file cat > file - places standard input into file more file - output the contents of file tail file - output the contents of file tail file - output the contents of file tail file - output the last 10 lines of file tail file - output the last 10 lines of file tail file - output the last 10 lines of file tail file - output the last 10 lines of file tail file - output the last 10 lines of file tail file - output the last 10 lines of file tail file - output the last 10 lines of file tail file - output the last 10 lines of file tail file - output the first 10 lines of file tail file - output the first 10 lines of file tail file - output the first 10 lines of file tail file - output the first 10 lines of file tail file - output the first 10 lines of file tail file - output the first 10 lines of file tail file - output the first 10 lines of file tail file - output the first 10 lines of file tail file - output the last 10 lines of file tail file - output the last 10 lines of file tail file - output the last 10 lines of file tail file - output the last 10 lines of file tail file - output the output the output file file - output the last 10 lines of file tail file - output file file - output file file - output file file - output file file - output file file - output file file - output file file - output file file - output file file - output file file - output file file - output file file file file file file file file                                                                                                    |                                                                                                    |                                                                                                    |
| which app - show which app will be run by default directory file?  In -s file link - create symbolic link link to file touch file - create or update file cat > file - places standard input into file more file - output the contents of file head file - output the first 10 lines of file tail if ite - output the last 10 lines of file tail if ite - output the last 10 lines of file tail if ite - output the last 10 lines of file tail if ite - output the contents of file as it grows, starting with the last 10 lines of file as it grows, starting with the last 10 lines of file as it grows file as it grows file as it grow |                                                                                                    |                                                                                                    |
| Compression  tar of file link - create symbolic link link to file towh file - create or update file cat > file - places standard input into file more file - output the contents of file tail file - output the first 10 lines of file tail file - output the last 10 lines of file tail file - output the contents of file tail file - output the contents of file tail file - output the contents of file tail file - output the contents of file tail file output the last 10 lines of file tail file - output the contents of file tail file - output the contents of file tail file - output the contents of file tail file - output the contents of file tail file - output the contents of file tail file - output the contents of file tail file - output the first 10 lines of file tail file - output the first 10 lines of file tail file - output the contents of file tail file - output the contents of file tail file - output the contents of file tail file - output the contents of file tail file - output the contents of file tail file - output the first 10 lines of file tail file - output the contents of file tail file - output the contents of file tail file - output the last 10 lines of file tail file - output the last 10 lines of file tail file - output the contents of file tail file - output the last 10 lines of file tail file - output the last 10 lines of file tail file - output the last 10 lines of file tail file - output the last 10 lines of file tail file output the last 10 lines of file tail file output file output the last 10 lines of file tail file output file output the last 10 lines of file tail file output file output file output file tail file output file output file output file tail file output file output file tail file output file output file tail file output file output file tail file output file output file tail file output file tail file output file tail file output file tail file output file tail file output file tail file output file tail file output file tail file output file tail file output file tail file output fil |                                                                                                    |                                                                                                    |
| ta -s file link - create symbolic link link to file touch file - create or update file cat > file - places standard input into file more file - output the contents of file bad file - output the first 10 lines of file tail - output the last 10 lines of file tail - file - output the last 10 lines of file tail - file - output the last 10 lines of file as it grows, starting with the last 10 lines  Process Management ps - display all running processes top - display all running processes kill pid - kill process id pid killatl proc - kill all processes hamed proc by - lists stopped or background jobs; resume a stopped job in the background fig - brings he most recent job to foreground fig - brings he most recent job to foreground fig - brings he most recent job to foreground fig - brings whe most recent job to foreground fig - brings he most recent job to foreground fig - change the permissions of file to cotal, which can be found separately for user, group, and world by adding:  4 - read (r)  2 - write (w)  1 - execute (x)  Examples:  chood 777 - read, write, execute for all chood 755 - rwx for owner, rx for group and world for user options, see nace the do.  SSH  ssh user@bost - connect to host as user  ssh - port user@bost - connect to host on port user to enable a keyed or passwordless login  Searching  grep pattern files - create a tar mamed file tar file. tar, gr file. tar, gr file tar, gr file tar,  |                                                                                                    | water app - snow which app was se run sy delauk                                                                                                    |
| touch file - create or update file cat > file - places standard input into file more file - output the contents of file tail file - output the last 10 lines of file tail file - output the last 10 lines of file tail file - output the last 10 lines of file tail file - output the last 10 lines of file tail file - output the last 10 lines of file tail file - output the contents of file tail file - output the contents of file tail file - output the contents of file tail file - output the contents of file tail file - output the contents of file tail file - output the contents of file tail file - output the contents of file tail file - output the contents of file tail file - output the last 10 lines of file tail file - output the last 10 lines of file tail file - output the last 10 lines of file tail file - output the last 10 lines of file tail file - output the last 10 lines of file tail file - output the contents of file tail file - output the last 10 lines of file tail file - output the last 10 lines of file tail file - output the last 10 lines of file tail file - output the contents of file tail file - output the last 10 lines of file tail file - output the last 10 lines of file tail file - output the last 10 lines of file tail file - output the last 10 lines of file tail file - output file - contents of file tail file - output file - contents a tar using Briggipp file - compresses file and renames it to file grip file - compresses file and renames it to file grip file - compresses file and renames it to file grip file - compresses file and renames it to file grip file - compresses file and renames it to file grip file - compresses file and renames it to file grip file - compresses file and renames it to file grip file - compresses file and renames it to file output four file file - compresses file grip file - compresses file and renames it to file file tar file - create a tar with Bright for file tar file - create a tar using Brigg file file tar file - create a tar using Brigg file file tar file - create a tar us |                                                                                                    | Compression                                                                                                    |
| The couple of the couple of the couple of the couple of the couple of the couple of the couple of the first 10 lines of file at it file - output the last 10 lines of file as it grows, starting with the last 10 lines of file as it grows, starting with the last 10 lines    Process Management                                                                                                    |                                                                                                    |                                                                                                    |
| tar xf file - output the first 10 lines of file tail file - output the last 10 lines of file tail file - output the last 10 lines of file tail file - output the contents of file as it grows, starting with the last 10 lines of process Management ps - display your currently active processes top - display your currently active processes top - display all running processes till pid kill process id pid killall proc - kill all processes named proc bg - lists stopped or hackground jobs; resume a stopped job in the background fg - brings the most recent job to breground fg - brings the most recent job to breground fg - brings the most recent job to breground fg - brings the most recent job to breground fg - variet (w)                                                                                                    |                                                                                                    |                                                                                                    |
| tail of file output the first 10 lines of file tail of file output the last 10 lines of file tail of file output the contents of file as it grows, starting with the last 10 lines  Process Management ps of display your currently active processes top of display our currently active processes titl pid kill process id pid titlat proc kill all processes maned proc bg lists stopped or background dg ob in the background dg ob in the background fg ob in the background fg ob brings the most recent job to foreground dg ob brings the most recent job to foreground fg ob brings the most recent job to foreground fg ob brings the most recent job to foreground fg ob brings the most recent job to foreground fg ob brings the most recent job to foreground fg ob brings the most recent job to foreground fg ob brings the most recent job to foreground fg ob brings the most recent job to foreground fg ob brings the most recent job to foreground fg ob brings the most recent job to foreground fg ob brings the most recent job to foreground fg ob brings the most recent job to foreground fg ob brings to file tar. bz occupression tar xif file. tar. bz occupression tar xif file. tar. bz occupres to compresses file and remames it to file grip file occupresses file and remames it to file grip file occupresses file and remames it to file grip file occupresses file and remames it to file docup |                                                                                                    | tar xf file tar - extract the files from file for                                                                                                    |
| tail file - output the last 10 lines of file tail - file - output the contents of file as it grows, starting with the last 10 lines  Process Management ps - display your currently active processes top - display all running processes top - display all running processes to ped isplay all running processes to ped six the file - content of the stopped job in the background jobs; resume a stopped job in the background jobs; resume a stopped job in the background fig - brings the most recent job to breground fig - brings the most recent job to breground fig - brings on a to the foreground  File Permissions  chood octal file - change the permissions of file to octal, which can be found separately for user, group, and world by adding:  • 4 - read (r) • 2 - write (w) • 1 - execute (x)  Examples:  chood 777 - read, write, execute for all chood 755 - rax for owner, rx for group and world For more options, see nan chood.  SSH  ssh user@bost - connect to host as user ssh -p pert user@bost - connect to host on port port as user ssh -p pert user@bost - connect to host on port port as user ssh -p pert user@bost - add your key to host for user to enable a keyed or passwordless login  Searching grep pattern files - search for pattern in files erge -r pattern dir - search for pattern in files of pattern in dir command   grep pattern - search for pattern in the output of command   grep pattern - search for pattern in the output of command   grep pattern - search for pattern in the output of command   grep pattern - search for pattern in the output of command   grep pattern - search for pattern in the output of command   grep pattern - search for pattern in the output of command   grep pattern - search for pattern in the output of command   grep pattern - search for pattern in the output of command   grep pattern - search for pattern in the output of command   grep pattern - search for pattern in the output of command   grep pattern - search for pattern in the output of command   grep pattern - search for pattern in the output of c |                                                                                                    |                                                                                                    |
| tail -f file - output the coments of file as it grows, starting with the last 10 lines  Process Management ps - display your currently active processes top - display your currently active processes top - display all running processes kill pid - kill process id pid kill all processes have described in the hackground degraphing in the hackground degraphing group and workly a serghost - connect to host as user sship port userghost - connect to host on port port as user sship port userghost - connect to host on port port as user sship port userghost - add your key to host for user to enable a keyed or passwordless login ser to enable a keyed or passwordless login group pattern files - search for pattern in files group pattern dir - search recursively for pattern in dir command   group pattern - search for pattern in the output of command   group pattern - search for pattern in the output of command   group pattern - search for pattern in the output of command   group pattern - search for pattern in the output of command   group pattern - search for pattern in the output of command   group pattern - search for pattern in the output of command   group pattern - search for pattern in the output of command   group pattern - search for pattern in the output of command   group pattern - search for pattern in the output of command   group pattern - search for pattern in the output of command   group pattern - search for pattern in the output of command  |                                                                                                    |                                                                                                    |
| process Management ps - display your currently active processes titt pid - kill process id pid kittlatt proc - kill all processes named proc * bg - lists stopped or hackground jobs; resume a stopped job in the hackground fg - brings job n to the foreground  File Permissions chood octal file - change the permissions of file to octal, which can be found separately for user, group, and world by adding:  4 - read (r)  2 - write (w)  4 - read (r)  2 - write (w)  5 - less evenue (x)  Examples:  chood 775 - read, write, execute for all chood 775 - read, write, execute for all chood 775 - read, write, execute for all chood 775 - read, write, occure to host on port port as user ssh -p port user@host - connect to host on port port as user ssh -p port user@host - add your key to host for user to enable a keyed or passwordless login  Searching grep pattern files - search for pattern in files pattern in dir command   grep pattern - search for pattern in the output of command   grep pattern - search for pattern in in the output of command   grep pattern - search for pattern in the output of command   grep pattern - search for pattern in the output of command   grep pattern - search for pattern in in the output of command   grep pattern - search for pattern in in the output of command   grep pattern - search for pattern in in the output of command   grep pattern - search for pattern in in the output of command   grep pattern - search for pattern in in the output of command   grep pattern - search for pattern in in the output of command   grep pattern - search for pattern in in the output of command   grep pattern - search for pattern in in the output of command   grep pattern - search for pattern in in the output of command   grep pattern - search for pattern in the output of command   grep pattern - search for pattern in the output of command   grep pattern - search for pattern in the                                                                                                    |                                                                                                    |                                                                                                    |
| Process Management ps - display your currently active processes top - display all running processes till pid - kill processes id pid kill all proc - kill all processes named proc bg - lists stopped or hackground jobs; resume a stopped job in the hackground fg - brings the most recent job to breground fg - brings the most recent job to breground fg - brings the most recent job to breground fg - brings the most recent job to breground fg - brings how to the foreground  File Permissions chood octal file - change the permissions of file to cotal, which can be found separately for user, group, and world by adding:                                                                                                    |                                                                                                    |                                                                                                    |
| Process Management s - display your currently active processes top - display all running processes kill pid - kill processed pid kill all processed pid kill all processed pid kill processed pid kill processed pid g - brings pod in the background jobs; resume a stopped job in the background fg - brings in the most recent job to breground fg - brings in the most recent job to breground fg a - brings job n to the foreground fg a - brings job n to the foreground fflie - change the permissions file Permissions file Permissions file permissions file to octal, which can be found separately for user, group, and world by adding:                                                                                                    | grows, starting with the last 10 lines                                                                                                    |                                                                                                    |
| still pid - kill process id pid kill alt proc - kill all processes hamed proc * bg - lists stopped or background jobs; resume a stopped job in the background fg - brings the most recent job to breground fg - brings job n to the foreground ffg - brings job n to the foreground  File Permissions Chood octal file - change the permissions of file to octal, which can be found separately for user, group, and world by adding:                                                                                                    | Process Management                                                                                                    |                                                                                                    |
| top - display all running processes kill pid - kill processed a pid kill all processed and proc * bg - lists stopped or background dg - brings the most recent job to foreground dg - brings the most recent job to foreground dg - brings the most recent job to foreground dg - brings the most recent job to foreground dg - brings the most recent job to foreground dg - brings the most recent job to foreground dg - brings the most recent job to foreground dg - brings the most recent job to foreground dg - brings the most recent job to foreground dg - brings the most recent job to foreground dg - brings the most recent job to foreground dg - brings the most recent job to foreground dg - brings the most recent job to foreground dg - brings host - ping host and output results who is information for domain dig - k best - reverse lookup host upset file - down load dig - get b No is information for domain dig - k best - reverse lookup host upset file - down load dig - get who is information for domain dig - k best - ping host and output results who is domain - get who is information for domain dig - k best - ping host and output results who is domain - get who is information for domain dig - k best - ping host - ping host and output results who is domain - get who is information for domain dig - k best - reverse lookup host upset file - down load dig - get who is information for domain dig - k best - reverse lookup host upset file - down load dig - get who is information for domain dig - k best - reverse lookup host upset file - down load dig - get who is information for domain dig - k best - reverse lookup host upset file - down load file - get who is information for domain dig - kept who is information for domain dig - kept who is information for domain dig - kept who is information for domain dig - kept who is information for domain dig - kept who is information for domain dig - kept who is information for domain dig - kept who is information for domain dig - kept who is information for domain dig - kept who is informati | ps - display your currently active processes                                                                                                    |                                                                                                    |
| kill alt process id pid kill alt process id pid kill alt processes named proc by - lists stopped or background jobs; resume a stopped job in the background fg - brings the most recent job to breground fg - brings job a to the foreground  File Permissions chood octal file - change the permissions of file to octal, which can be found separately for user, group, and world by adding:                                                                                                    |                                                                                                    |                                                                                                    |
| by lists stopped or hackground jobs; resume a stopped job in the background graphings the most recent job to breground fg a rhings the most recent job to breground fg a rhings job in to the foreground ffg a rhings job in to the foreground ffg a rhings job in to the foreground ffg a rhings job in to the foreground ffg a rhings job in to the foreground ffg a rhings job in to the foreground ffg a rhings job in to the foreground ffg a rhings job in the background ffg a rhings job in to the foreground ffg a rhings job in the background file for octal, which can be found separately for user, group, and world by adding:  4 - read (r)  2 - write (w)  1 - execute (x)  Examples:  chood 777 - read, write, execute for all chood 755 - rwx for owner, rx for group and world for more options, see man chood.  SSH  ssb user@bost - connect to host as user  ssh - p pert user@bost - connect to host on port port as user  ssh - p pert user@bost - add your key to host for user to enable a keyed or passwordless login  Searching  gree pattern files - search for pattern in files gree - r pattern dir - search recursively for pattern in dir command   gree pattere - search for pattern in the output of command   gree pattere - search for pattern in the output of c |                                                                                                    |                                                                                                    |
| bg - lists stopped or background jobs; resume a stopped job in the background fg - brings the most recent job to breground fg - brings the most recent job to breground ffg - brings job n to the foreground ffg - brings job n to the foreground ffg - brings job n to the foreground ffg - brings job n to the foreground file to octal, which can be found separately for user, group, and world by adding:  • 4 - read (r)  • 2 - write (w)  • 1 - execute (x)  Examples:  chood 777 - read, write, execute for all chood 755 - rex for owner, rx for group and world for more options, see nan chood.  SSH  ssh user@bost - connect to host as user ssh - p port user@bost - connect to host on port port as user  ssh - p port user@bost - add your key to host for user to enable a keyed or passwordless login  Searching  grep pattern files - search for pattern in files prep - r patters dir - search for pattern in the command   grep patters - search for pattern in the output of command   grep patters - search for pattern in the output of command   grep patters - search for pattern in  |                                                                                                    |                                                                                                    |
| Network                                                                                                    |                                                                                                    | /ae                                                                                                    |
| fg = brings the most recent job to breground  fg a - brings job n to the foreground  File Permissions  chood octal file - change the permissions of file to octal, which can be found separately for user, group, and world by adding:  • 4 - read (r)  • 2 - write (w)  • 1 - execute (x)  Examples:  chood 777 - read, write, execute for all chood 755 - rex for owner, rx for group and world  For more options, see man chood.  SSH  ssh user@bost - connect to host as user ssh - p port user@bost - connect to host on port port as user  ssh-copy-id user@bost - add your key to host for user to enable a keyed or passwordless login  Searching  grep pattern files - search for pattern in files grep -r pattern dir - search recursively for pattern in dir command   grep pattere - search for pattern in the output of command   grep pattere - search for pattern in the output of command   grep pattere - search for pattern in the                                                                                                    |                                                                                                    | Network                                                                                                    |
| ### ### ### ### #### #### ############                                                                                                    |                                                                                                    |                                                                                                    |
| File Permissions  chood octal file - change the permissions of file to cotal, which can be found separately for user, group, and world by adding:  • 4 - read (r) • 2 - write (w) • 1 - execute (x)  Examples: chood 777 - read, write, execute for all chood 755 - rex for owner, rx for group and world For more options, see nan chood.  SSH  ssb user@bost - connect to host as user ssh -p pert user@bost - connect to host on port port as user ssh -p pert user@bost - add your key to host for user to enable a keyed or passwordless login  Searching grep pattern files - search for pattern in files rep -r pattern dir - search recursively for pattern in dir command   grep pattere - search for pattern in the output of command   grep pattere - search for pattern in the output of command   grep pattere - search for pattern in the output of command.                                                                                                    |                                                                                                    | ping host - ping host and output results                                                                                                    |
| chnod octal file - change the permissions of file to octal, which can be found separately for user, group, and world by adding:  • 4 - read (r) • 2 - write (w) • 1 - execute (x)  Examples:  chnod 777 - read, write, execute for all chnod 755 - rex for owner, rx for group and world For more options, see man chnod.  SSH  ssh user@host - connect to host as user ssh user@host - connect to host on port port as user ssh -p port user@host - connect to host on port port as user ssh -p port user@host - add your key to host for user to enable a keyed or passwordless login  Searching grep pattern files - search for pattern in files grep -r patters dir - search recursively for pattern in dir command   grep patters - search for pattern in the output of command   grep patters - search for pattern in the output of command   grep pattern - search for pattern in the output of command   grep p | fg - brings the most recent job to foreground                                                                                                    |                                                                                                    |
| change octs / lite - change the permissions of flact to catal, which can be found separately for user, group, and world by adding:  • 4 - read (r)  • 2 - write (w)  • 1 - execute (x)  Examples:  chood 777 - read, write, execute for all chood 755 - rwx for owner, rx for group and world For more options, see nam chood.  For more options, see nam chood.  SSH  ssh user@host - connect to host as user ssh -p port user@host - connect to host on port port as user.  ssh -p port user@host - connect to host on port port as user.  ssh -p port user@host - add your key to host for user to enable a keyed or passwordless login  Searching  grep pattern files - search for pattern in files pattern in dir command   grep pattere - search for pattern in the output of command   grep pattere - search for pattern in the output of command   grep pattern in grep - grep - grep | fg - brings the most recent job to foreground<br>fg s - brings job s to the foreground                                                                                                    | who is donain - get who is information for domain                                                                                                    |
| to octal, which can be found separately for user, group, and world by adding:  • 4 - read (r) • 2 - write (w) • 1 - execute (x) Examples:  chood 777 - read, write, execute for all chood 755 - rex for owner, rx for group and world For more options, see man chood.  SSH  ssh user@bost - connect to host as user  ssh - p port user@bost - connect to host on port port as user  ssh - p port user@bost - add your key to host for user to enable a keyed or passwordless login  Searching  grep pattern files - search for pattern in files grep - r pattern dir - search recursively for pattern in dir  command   grep pattere - search for pattern in the output of command   grep pattere - search for pattern in the output of command   grep pattern grep - grep - grep - grep - grep - grep - grep - grep - grep - grep - grep - grep - grep - grep - grep - grep - grep - grep - grep - grep - grep - grep - grep - grep - grep - grep - grep - grep - grep - grep - grep - grep - grep - grep - grep - grep - grep - grep - grep -  | fg - brings the most recent job to foreground<br>fg n - brings job n to the foreground<br>File Permissions                                                                                                    | whois domain - get whols information for domain<br>dig domain - get DNS information for domain                                                                                                    |
| 4 - read (r)     2 - write (w)     1 - execute (x)     Examples     Chmod 777 - read, write, execute for all chmod 755 - rex for owner, rx for group and world     For more options, see man chmod.                                                                                                    | fg - brings the most recent job to &reground fg n - brings job n to the foreground  File Permissions cheed octal file - change the permissions of file                                                                                                    | whois domain - get whois information for domain<br>dig domain - get DNS information for domain<br>dig -x host - reverse lookup host                                                                                                    |
| 2 - write (w)   1 - execute (x)                                                                                                    | fg - brings the most recent job to foreground fg n - brings job n to the foreground File Permissions chood octal file - change the permissions of file to octal, which can be found separately for user,                                                                                                    | whois domain - get whois information for domain<br>dig domain - get DNS information for domain<br>dig -x host - reverse lookup host<br>uget file - download file                                                                                                    |
| e 1 - execute (x)  Examples:  chood 777 - read, write, execute for all  chood 755 - rwx for owner, rx for group and world  For more options, see man chood.  SSH  ssb user@bost - connect to host as user  ssh -p pert user@bost - connect to host on port  port as user  ssh-copy-id user@bost - add your key to host for  user to enable a keyed or passwordless login  Searching  grep pattern files - search for pattern in files  grep -r pattern dir - search recursively for  pattern in dir  command   grep pattere - search for pattern in the  output of command  grep pattern - search for pattern in the  output of command.                                                                                                    | fg = hrings the most recent job to & reground fg n - hrings job n to the foreground  File Permissions chood octal file - change the permissions of file to octal, which can be found separately for user, group, and world by adding:                                                                                                    | whois domain - get whois information for domain<br>dig domain - get DNS information for domain<br>dig -x host - reverse lookup host<br>uget file - download file                                                                                                    |
| Examples:  chood 777 - read, write, execute for all chood 755 - rex for owner, rx for group and world  For more options, see man chood.  SSH  ssh user@host - connect to host as user ssh user@host - connect to host on port port as user  ssh -p port user@host - add your key to host for user to enable a keyed or passwordless login  Searching  grep pattern files - search for pattern in files grep -r pattern dir - search for pattern in the output of command   grep pattern - search for pattern in the output of command   grep pattern - search for pattern in the output of command   grep pattern - search for pattern in the output of command.                                                                                                    | fg - brings the most recent job to foreground fg n - brings job n to the foreground  File Permissions  chood octal file - change the permissions of file to octal, which can be found separately for user, group, and world by adding:  4 - read (r)                                                                                                    | whois domain - get who is information for domain<br>dig domain - get DNS information for domain<br>dig - x bost - reverse lookup host<br>wget file - download file<br>wget *c file - continue a stopped download                                                                                                    |
| chood 777 - read, write, execute for all chood 755 - rex for owner, rx for group and world For more options, see man chood.  SSH  ssh wser@host - connect to host as user ssh -p port user@host - connect to host on port port as user  ssh -p port user@host - connect to host on port port as user ssh-copy-id user@host - add your key to host for user to enable a keyed or passwordless login  Searching  grep pattern files - search for pattern in files pattern in dir command   grep pattern = search for pattern in the command   grep pattern = search for pattern in the output of command   grep pattern = search for pattern in the output of command   grep pattern = search for pattern in the output of command   grep pattern = search for pattern in the output of command   grep pattern = search for pattern in the output of command   grep pattern = search for pattern in the output of command   grep pattern = search for pattern in the output of command   grep pattern = search for pattern in the output of command   grep pattern = search for pattern in the output of command   grep pattern = search for pattern in the output of command   grep pattern = search for pattern in the output of command   grep pattern = search for pattern in the output of command   grep pattern = search for pattern in the output of command   grep pattern = search for pattern   grep   grep    | fg - brings the most recent job to foreground fg n - brings job n to the foreground  File Permissions  cheed octal file - change the permissions of file to octal, which can be found separately for user, group, and world by adding:  • 4 - read (r)  • 2 - write (w)                                                                                                    | whois domain - get whois information for domain<br>dig domain - get DNS information for domain<br>dig - x bost - reverse lookup host<br>wget file - download file<br>wget -c file - continue a stopped download<br>Installation                                                                                                    |
| chood 755 - rex for owner, rx for group and world For more options, see nam chood.  SSH  ssh user@host - connect to host as user ssh - p port user@host - connect to host on port port as user ssh copy-id user@host - add your key to host for user to enable a keyed or passwordless login  Searching grep pattern files - search for pattern in files grep - r pattern dir - search recursively for pattern in dir command   grep pattern - search for pattern in the output of command   grep pattern - search for pattern in the output of command    grep pattern - search for pattern in the output of command   grep pattern - search for pattern in the output of command   grep pattern - search for pattern in the output of command   grep pattern - search for pattern in the output of command   grep pattern - search for pattern in the output of command   grep pattern - search for pattern in the output of command   grep pattern - search for pattern in the                                                                                                    | fg = hrings the most recent job to inveground fg n - hrings job n to the foreground  File Permissions chood octal file - change the permissions of file to octal, which can be found separately for user, group, and world by adding:  4 - read (r)  2 - write (w)  1 - execute (x)                                                                                                    | whois demain - get whose information for domain<br>dig demain - get DNS information for domain<br>dig -x best - reverse bookup host<br>wget file - download file<br>wget -c file - continue a stopped download<br>Installation<br>Installation                                                                                                    |
| For more options, see man chood.  SSH  Ssh user@host - connect to host as user ssh up port user@host - connect to host on port port as user ssh-opp-id user@host - add your key to host for user to enable a keyed or passwordless login  Searching grep pattern files - search for pattern in files grep -r pattern dir - search recursively for pattern in dir command   grep pattern - search for pattern in the output of command    grep pattern - search for pattern in the output of command   grep pattern - search for pattern in the output of command   grep pattern - search for pattern in the output of command   grep pattern - search for pattern in the output of command   grep pattern - search for pattern in the output of command   grep pattern - search for pattern in the output of command   grep pattern - search for pattern in the                                                                                                    | fg - brings the most recent job to foreground fg n - brings job n to the foreground  File Permissions  chood octal file - change the permissions of file to octal, which can be found separately for user, group, and world by adding:  4 - read (r)  2 - write (w)  1 - execute (x)  Examples:                                                                                                    | whois domain - get whois information for domain<br>dig domain - get DNS information for domain<br>dig -x host - reverse lookup host<br>wget file - download file<br>wget -c file - continue a stopped download<br>installation<br>Installation<br>Installation                                                                                                    |
| SSH ssb user@bost - connect to host as user ssb -p pert user@bost - connect to host on port port as user ssb -p pert user@bost - connect to host on port port as user ssb -p pert user@bost - connect to host on port port as user ssb -p pert user@bost - connect to host on port port as user ssb -p pert user@bost - connect to host on port port as user ssb -p pert user@bost - connect to host on port port as user ssb -p pert user@bost - connect to host on port ssb -p pert user@bost - connect to host on port gin the foreground or bg in the background ctrlub - crases one word in the current line ctrlub - crases the whole line 11 - repeats the last command exit - log out of current session  exit - log out of current session                                                                                                    | fg = hrings the most recent job to inveground fg n - hrings job n to the foreground  File Permissions chood octal file - change the permissions of file to octal, which can be found separately for user, group, and world by adding:  4 - read (r)  2 - write (w)  1 - execute (x)  Examples: chood 777 - read, write, execute for all                                                                                                    | whois demain - get whois information for domain<br>dig demain - get DNS information for domain<br>dig -x best - reverse lookup heat<br>uget file - download file<br>uget -c file - continue a stopped download<br>Installation<br>Installation<br>Installation                                                                                                    |
| ssh user@host - connect to host as user ssh up port user@host - connect to host on port port as user ssh-copy-id user@host - add your key to host for user to enable a keyed or passwordless login  Searching grep pattern files - search for pattern in files grep -r pattern dir - search for pattern in file to pattern in dir command   grep pattern - search for pattern in the output of command  Shortcuts  Ctrl+C - halts the current command Ctrl+Z - stops the current command Ctrl+Z - stops the current command. Ctrl+Z - stops the current command. Ctrl+Z - stops the current command. Ctrl | fg - brings the most recent job to integround fg n - brings job n to the foreground  File Permissions chood octal file - change the permissions of file to octal, which can be found separately for user, group, and world by adding:  4 - read (r)  2 - write (w)  1 - execute (x)  Examples: chood 777 - read, write, execute for all chood 755 - rwx for owner, rx for group and world                                                                                                    | whois demain - get whois information for domain dig demain - get DNS information for domain dig -x best - reverse bookup host wget file - download file wget -c file - continue a stopped download  Installation Installation Installation aske install                                                                                                    |
| Ctrl+C - halts the current command.  Ctrl+C - halts the current command.  Ctrl+C - ha | fg - brings the most recent job to integround fg n - brings job n to the foreground  File Permissions chood octal file - change the permissions of file to octal, which can be found separately for user, group, and world by adding:  4 - read (r)  2 - write (w)  1 - execute (x)  Examples: chood 777 - read, write, execute for all chood 755 - rwx for owner, rx for group and world                                                                                                    | whois demain - get whois information for domain dig demain - get DNS information for domain dig -x bost - reverse lookup host wget file - download file wget -c file - continue a stopped download  Installation Install from source: ./configure nake nake install dpkg -i pkg.deb - install a package (Dehian)                                                                                                    |
| ssh -p port user@host - connect to host on port port as user ssh -cppy-id user@host - add your key to host for user to enable a keyed or passwordless login  Searching grep pattern files - search for pattern in files pattern in dir command   grep pattern - search for pattern in the output of command   grep pattern - search for pattern in the output of command                                                                                                    | fg - brings the most recent job to integround fg n - brings job n to the foreground  File Permissions chood octal file - change the permissions of file to octal, which can be found separately for user, group, and world by adding:  4 - read (r)  2 - write (w)  1 - execute (x)  Examples: chood 777 - read, write, execute for all chood 755 - rwx for owner, rx for group and world For more options, see nan chood.                                                                                                    | whois demain - get whois information for domain dig demain - get DNS information for domain dig -x host - reverse lookup host wget file - download file wget -c file - continue a stopped download Install from source: -/configure nake nake install dpkg -i pkg.deb - install a package (Debian) rpm -Uvh pkg.rpm - install a package (RPM)                                                                                                    |
| port as user  ser to enable a keyed or passwordless login  Searching  grep pattern files - search for pattern in files pattern in dir  command   grep pattern - search for pattern in the output of command   grep pattern - search for pattern in the output of command   grep pattern - search for pattern in the output of command   grep pattern - search for pattern in the                                                                                                    | fg - brings the most recent job to foreground fg n - brings job n to the foreground File Permissions chood octal file - change the permissions of file to octal, which can be found separately for user, group, and world by adding:  4 - read (r)  2 - write (w)  1 - execute (x)  Examples: chood 777 - read, write, execute for all chood 755 - rwx for owner, rx for group and world For more options, see man chood.                                                                                                    | whois demain - get whois information for domain dig demain - get DNS information for domain dig -x best - reverse lookup heat west file - download Ne west file - continue a stopped download Install from source ./configure nake nake install dpkg -i pkg.deb - install a package (Debian) rpm -Uvh pkg.rpm - install a package (RPM)                                                                                                    |
| ssh-copy-id user@host-add your key to host for user to enable a keyed or passwordless login  Searching  rep pattern files - search for pattern in files grep -r pattern dir - search recursively for pattern in dir command   grep pattern - search for pattern in the output of command  output of command  grep pattern - search for pattern in the output of command                                                                                                    | fg = hrings the most recent job to inveground fg n - hrings job n to the foreground  File Permissions chood octal file - change the permissions of file to octal, which can be found separately for user, group, and world by adding:  4 - read (r)  2 - write (w)  1 - execute (x)  Examples: chood 777 - read, write, execute for all chood 755 - rwx for owner, rx for group and world For more options, see nan chood.  SSH ssh user@host - connect to host as user                                                                                                    | who is demain - get who is information for domain dig demain - get DNS information for domain dig -x best - reverse lookup host was the file - download file was to file - continue a stopped download Install from source: ./configure nake nake install dpkg -i pkg .deb - install a package (Dehian) rpm -Uvh pkg.rpm - install a package (RPM)  Shortcuts Ctrl+C - haits the current command                                                                                                    |
| user to enable a keyed or passwordless login  Searching  grep pattern files - search for pattern in files  grep -r pattern dir - search recursively for pattern in dir  command   grep pattern - search for pattern in the output of command                                                                                                    | fg - brings the most recent job to integround fg a - brings job a to the foreground  File Permissions  chood octal file - change the permissions of file to octal, which can be found separately for user, group, and world by adding:  4 - read (r)  2 - write (w)  1 - execute (x)  Examples:  chood 777 - read, write, execute for all chood 755 - rwx for owner, rx for group and world  For more options, see nan chood.  SSH  ssh user@host - connect to host as user  ssh -p port user@host - connect to host on port                                                                                                    | whois demain - get who is information for domain dig demain - get DNS information for domain dig -x host - reverse lookup host wget file - download file wget -c file - continue a stopped download Install from source: ./configure nake install dpkg -i pkg.deb - install a package (Debian) rgm - Uvh pkg.rpm - install a package (RPM)  Shortcuts Ctrl+C - halfs the current command, resume with                                                                                                    |
| Searching                                                                                                    | fg = hrings the most recent job to inveground fg n - hrings job n to the foreground  File Permissions chood octal file - change the permissions of file to octal, which can be found separately for user, group, and world hy adding:  • 4 - read (r)  • 2 - write (w)  • 1 - execute (x) Examples: chood 777 - read, write, execute for all chood 755 - rex for owner, rx for group and world For more options, see nan chood.  SSH ssh user@host - connect to host as user ssh -p port user@host - connect to host on port port as user                                                                                                    | who is demain - get who is information for domain dig demain - get DNS information for domain dig -x best - reverse bookup heat was the file - download file was the continue a stopped download Install from source: ./configure nake nake install dpkg -i pkg.deb - install a package (Debian) rps -Uvh pkg.rps - install a package (RPM)  Shortcuts Ctrl+C - halts the current command, resume with fig in the foreground or big in the background                                                                                                    |
| grep pattern files - search for pattern in files grep -r pattern dir - search recursively for pattern in dir command   grep pattern - search for pattern in the output of command                                                                                                    | fg = hrings the most recent job to inveground fg n - hrings job n to the foreground  File Permissions chaod octal file - change the permissions of file to octal, which can be found separately for user, group, and world by adding:  4 - read (r)  2 - write (w)  1 - execute (x)  Examples:  Chaod 777 - read, write, execute for all chaod 755 - rwx for owner, rx for group and world For more options, see man chaod.  SSH  ssh user@host - connect to host as user ssh - p pert user@host - connect to host on port port as user.                                                                                                    | who is demain - get who is information for domain dig demain - get DNS information for domain dig -x best - reverse lookup host uget file - download file wget -c file - continue a stopped download Install from source: ./configure nake nake install dpkg -i pkg.deb - install a package (Debian) rpm - Uvh pkg.rpm - install a package (RPM)  Shortcuts Ctrl+C - halts the current command resume with fg in the foreground or bg in the background Ctrl+E - bg out of current session, similar to exit                                                                                                    |
| <pre>grep -r patterm dir - search recursively for pattern in dir command   grep patterm - search for pattern in the output of command</pre>                                                                                                    | fg - brings the most recent job to inveground fg n - brings job n to the foreground  File Permissions chood octal file - change the permissions of file to octal, which can be found separately for user, group, and world by adding:  4 - read (r)  2 - write (w)  1 - execute (x)  Examples: chood 777 - read, write, execute for all chood 755 - rwx for owner, rx for group and world For more options, see nan chood.  SSH  ssh user@host - connect to host on port port as user ssh -p port user@host - add your key to host for user to enable a keyed or passwordless login                                                                                                    | who is demain - get who is information for domain dig demain - get DNS information for domain dig -x best - reverse lookup heat uget file - download file wget -c file - continue a stopped download Install from source . /configere nake nake install dpkg -i pkg.deb - install a package (Debian) rpm -Uvh pkg.rpm - install a package (RPM)  Shortcuts Ctrle - halts the current command , resume with fg in the foreground or bg in the background Ctrle - log out of current session, similar to exit Ctrle - cases one word in the current line                                                                                                    |
| pattern in dir command   grep patters - search for pattern in the output of command                                                                                                    | fg = hrings the most recent job to inveground fg n - hrings job n to the foreground  File Permissions chood octal file - change the permissions of file to octal, which can be found separately for user, group, and world by adding:  • 4 - read (r)  • 2 - write (w)  • 1 - execute (x)  Examples: chood 777 - read, write, execute for all chood 755 - read, write, execute for all chood 755 - read, or write, rx for group and world For more options, see nan chood  SSH  ssh user@bost - connect to host as user ssh -p pert user@bost - connect to host on port port as user ssh-copy-id user@bost - add your key to host for user to enable a keyed or passwordless login  Searching                                                                                                    | who is demain - get who is information for domain dig demain - get DNS information for domain dig -x best - reverse lookup heat wget file - download file wget -c file - continue a stopped download Install from source: ./configure nake nake install dpkg -i pkg.deb - install a package (Dehian) rps -Uvh pkg.rps - install a package (RPM)  Shortcuts Ctrl+C - halfs the current command, resume with fg in the foreground or bg in the background Ctrl+D - log out of current session, similar to exit Ctrl+M - erases one word in the current line Ctrl+M - erases the whole line                                                                     |
| command   grep patters - search for pattern in the<br>output of command                                                                                                    | fg = hrings the most recent job to inveground fg n - hrings job n to the foreground  File Permissions chood octal file - change the permissions of file to octal, which can be found separately for user, group, and world by adding:  4 - read (r)  2 - write (w)  1 - execute (x)  Examples: chood 777 - read, write, execute for all chood 755 - rwx for owner, rx for group and world For more options, see man chood.  SSH  ssh user@host - connect to host on port port as user ssh - opport user@host - add your key to host for user to enable a keyed or passwordless login  Searching grep pattern files - search for pattern in files                                                                                                    | who is demain - get who is information for domain dig demain - get DNS information for domain dig -x best - reverse lookup host was the file - download file was -c file - continue a stopped download Install from source: ./configure nake nake install dpkg -i pkg.deb - install a package (Debian) rpm - Uvh pkg.rpm - install a package (RPM)  Shortcuts Ctrl+C - haits the current command Ctrl+Z - stops the current command, resume with fig in the foreground or bg in the background Ctrl+B - log out of current session, similar to exit Ctrl+W - erases one word in the current line Ctrl+U - erases the whole line !! -repeats the last command |
| output of command                                                                                                    | fg - brings the most recent job to inveground fg n - brings job n to the foreground  File Permissions chood octal file - change the permissions of file to octal, which can be found separately for user, group, and world by adding:  4 - read (r)  2 - write (w)  1 - execute (x)  Examples: chood 777 - read, write, execute for all chood 755 - rwx for owner, rx for group and world For more options, see nan chood.  SSH  ssh user@bost - connect to host on port port as user ssh -p port user@bost - add your key to host for user to enable a keyed or passwordless login  Searching grep pattern files - search for pottern in files grep -r pattern dir - search recursively for                                                                                                    | who is demain - get who is information for domain dig demain - get DNS information for domain dig -x best - reverse lookup host was the file - download file was -c file - continue a stopped download Install from source: ./configure nake nake install dpkg -i pkg.deb - install a package (Debian) rpm - Uvh pkg.rpm - install a package (RPM)  Shortcuts Ctrl+C - haits the current command Ctrl+Z - stops the current command, resume with fig in the foreground or bg in the background Ctrl+B - log out of current session, similar to exit Ctrl+W - erases one word in the current line Ctrl+U - erases the whole line !! -repeats the last command |
|                                                                                                    | fg = hrings the most recent job to inveground fg n - hrings job n to the foreground  File Permissions chood octal file - change the permissions of file to octal, which can be found separately for user, group, and world by adding:  • 4 - read (r)  • 2 - write (w)  • 1 - execute (x) Examples: chood 777 - read, write, execute for all chood 755 - rex for owner, rx for group and world For more options, see nan chood.  SSH ssh user@host - connect to host as user ssh -p port user@host - connect to host on port port as user ssh copy-id user@host - add your key to host for user to enable a keyed or passwordless login  Searching grep pattern files - search for pattern in files grep -r pattern dir - search recursively for pattern in dir                                                                                                    | who is demain - get who is information for domain dig demain - get DNS information for domain dig -x best - reverse lookup host was the file - download file was -c file - continue a stopped download Install from source: ./configure nake nake install dpkg -i pkg.deb - install a package (Debian) rpm - Uvh pkg.rpm - install a package (RPM)  Shortcuts Ctrl+C - haits the current command Ctrl+Z - stops the current command, resume with fig in the foreground or bg in the background Ctrl+B - log out of current session, similar to exit Ctrl+W - erases one word in the current line Ctrl+U - erases the whole line !! -repeats the last command |
| locate file - find all instances of file "use with extreme caution. (c)                                                                                                    | fg = hrings the most recent job to inveground fg n - hrings job n to the foreground  File Permissions chaed octal file - change the permissions of file to octal, which can be found separately for user, group, and world by adding:  4 - read (r)  2 - write (w)  1 - execute (x)  Examples: Chaed 777 - read, write, execute for all chaed 775 - rwx for owner, rx for group and world For more options, see man chaed.  SSH  ssh user@host - connect to host as user ssh - ppert user@host - connect to host on port port as user ssh - oppy-id user@host - add your key to host for user to enable a keyed or passwordless login  Searching grep pattern files - search for pattern in files grep - r pattern dir - search recursively for pattern in dir command   grep pattern - search for pattern in the                                                                                                    | who is demain - get who is information for domain dig demain - get DNS information for domain dig -x best - reverse lookup host was the file - download file was -c file - continue a stopped download Install from source: ./configure nake nake install dpkg -i pkg.deb - install a package (Debian) rpm - Uvh pkg.rpm - install a package (RPM)  Shortcuts Ctrl+C - haits the current command Ctrl+Z - stops the current command, resume with fig in the foreground or bg in the background Ctrl+B - log out of current session, similar to exit Ctrl+W - erases one word in the current line Ctrl+U - erases the whole line !! -repeats the last command |
| (2)                                                                                                    | fg = hrings the most recent job to inveground fg n - hrings job n to the foreground  File Permissions chood octal file - change the permissions of file to octal, which can be found separately for user, group, and world by adding:  • 4 - read (r)  • 2 - write (w)  • 1 - execute (x)  Examples: chood 777 - read, write, execute for all chood 755 - read, write, execute for all chood 755 - read, write, execute for all chood 755 - read, write, execute for all chood 755 - read, write, execute for all chood 755 - read, write, execute for all chood 755 - read, write, execute for all chood 755 - read, write, execute for all chood 755 - read, write, execute for all chood 755 - read, write, execute for all chood 755 - read, write, execute for all chood 755 - read, write, execute for all chood 755 - read, write, execute for all chood 755 - read, write, execute for all chood 755 - read, write, execute for both on port port as user ssh - p pert user@host - connect to host on port port as user ssh - copy - id user@host - add your key to host for user to enable a keyed or passwordless login  Searching gree pattern files - search for pattern in files gree - r pattern dir - search for pattern in the output of command gree pattern - search for pattern in the output of command. | who is demain - get who is information for domain dig demain - get DNS information for domain dig - x best - reverse lookup host wget file - download file wget - c file - continue a stopped download Install from source: ./configure nake nake install dpkg -i pkg.deb - install a package (Debian) rps -Uvh pkg.rps - install a package (RPM)  Shortcuts Ctrl+C - halts the current command, resume with fg in the foreground or bg in the background Ctrl+D - log out of current session, similar to exit Ctrl+U - erases one word in the current line Ctrl+U - reases the whole line 1! -repeats the last command exit - log out of current session    |
|                                                                                                    | fg = hrings the most recent job to inveground fg n - hrings job n to the foreground  File Permissions chood octal file - change the permissions of file to octal, which can be found separately for user, group, and world by adding:  • 4 - read (r)  • 2 - write (w)  • 1 - execute (x)  Examples: chood 777 - read, write, execute for all chood 755 - read, write, execute for all chood 755 - read, write, execute for all chood 755 - read, write, execute for all chood 755 - read, write, execute for all chood 755 - read, write, execute for all chood 755 - read, write, execute for all chood 755 - read, write, execute for all chood 755 - read, write, execute for all chood 755 - read, write, execute for all chood 755 - read, write, execute for all chood 755 - read, write, execute for all chood 755 - read, write, execute for all chood 755 - read, write, execute for all chood 755 - read, write, execute for both on port port as user ssh - p pert user@host - connect to host on port port as user ssh - copy - id user@host - add your key to host for user to enable a keyed or passwordless login  Searching gree pattern files - search for pattern in files gree - r pattern dir - search for pattern in the output of command gree pattern - search for pattern in the output of command. | who is demain - get who is information for domain dig demain - get DNS information for domain dig - x best - reverse lookup host wget file - download file wget - c file - continue a stopped download Install from source: ./configure nake nake install dpkg -i pkg.deb - install a package (Dehian) rpm -Uvh pkg.rpm - install a package (RPM)  Shortcuts Ctrl+C - halts the current command, resume with fg in the foreground or bg in the background Ctrl+D - log out of current session, similar to exit Ctrl+U - crases the whole line 1! - repeats the last command exit - log out of current session                                                |

### Resources - Tutorials

- LinuxCommand Learning the Shell tutorial
- LearnPythonTheHardWay Command Line Crash Course
- Ryan's Tutorials Linux Tutorial
- Learn Enough Society Learn Enough of the Command Line to be Dangerous

There are plenty more out there!

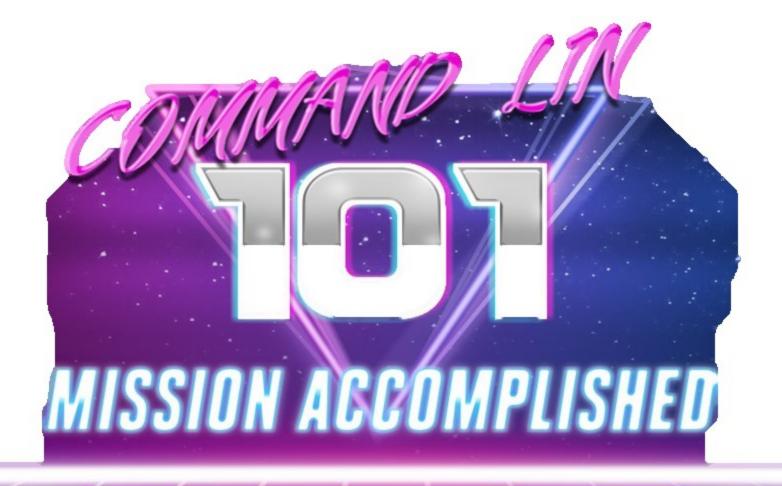